DIGITAL CIRCUITS

Assoc.Prof. Feza BUZLUCA
Istanbul Technical University
Computer Engineering Department
https://akademi.itu.edu.tr/en/buzluca/
https://www.buzluca.info

@ 000 2011 - 2023 Feza BUZLUCA

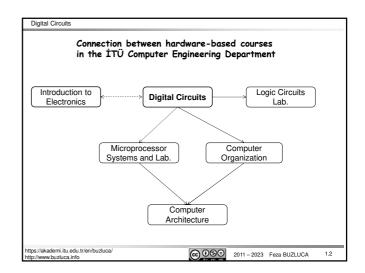

# Where are digital circuits used? Today, almost every electronic device is implemented as a digital circuit. Examples: Central processing unit (CPU): It is a "synchronous sequential" circuit. We will see sequential digital circuits in the second part of this course. Computer memory: We will see flip-flops and latches, which are digital circuits and building blocks of memory. Home electronics: TV, washing machine control unit, video and audio devices. Cars: ABS, engine control Cell phones

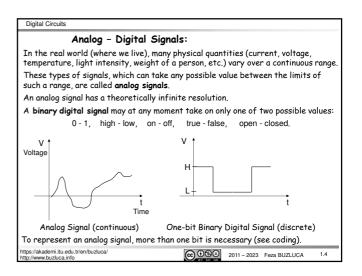

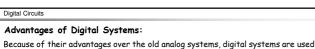

**@ ⊕ ⊕ ⊕** 

2011 - 2023 Feza BUZLUCA

Because of their advantages over the old analog systems, digital systems are used in many areas today.

 $\textbf{Examples:} \ \ \textbf{Photography, video, audio, automobile engines, telephone systems, and so on.}$ 

# Advantages of Digital Systems:

tps://akademi.itu.edu.tr/en/buzluca/

- The mathematics of digital design (Boolean algebra) is more straightforward than the mathematics of analog systems.
- Digital systems are easier to test and debug.
- Digital systems are flexible and programmable. Today, digital systems are implemented in the form of programmable logic devices and computers (embedded systems).

This way, devices can be reprogrammed according to new requirements without changing the hardware.

- Digital data can be stored and processed in computer systems.
- Digital systems work faster.
- Digital systems continue to evolve (but improvements are slowing down).
   See the BLG 322E- Computer Architecture lecture notes.

ps://akademi.itu.edu.tr/en/buzluca/
p//www.buzluca.info

2011 – 2023 Feza BUZLUCA

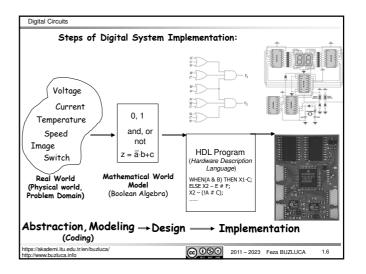

Digital Circuits License: https://creativecommons.org/licenses/by-nc-nd/4.0/ Binary Digital Coding: As digital systems operate on binary digital signals, they can process only two different values (binary data): ON-OFF, LOW-HIGH, 0-1. Therefore, physical quantities (voltage, temperature, etc.) and any kind of data (letters, numbers, colors, sounds) must be converted to binary numbers (digitally coded) before digital circuits can process them. 3742 -17 3 14 01101101 00100110 11110011 00000011 A,B,C,Ğ,Ş,Ü

@ 090 2011 - 2023 Feza BUZLUCA

#### Diaital Codina (cont'd):

Using n bits (binary digits), 2n different "things" can be represented.

n bits  $\rightarrow 2^n$  different "things"

For example, an 8-bit (binary digit) binary number can represent 28 (256) different "things"

These can be 256 different colors, 256 symbols, integers between 0 and 255, integers from 1 to 256, or integers between -128 and +127.

0000000, 00000001, 00000010, ..., 11111101, 11111110, 11111111.

There are different coding systems (methods) for different types of data.

The meaning of a binary value (for example, 10001101) is determined by the system (hardware or software) that processes this number.

This value may represent a number, a color, or another type of data,

The coding of numbers is especially important.

Therefore, in this course, we will give some basic information about the coding methods of numbers.

https://akademi.itu.edu.tr/en/buzluca

€ 10 11 – 2023 Feza BUZLUCA

Digital Circuits

#### BCD (Binary Coded Decimal) Coding System:

Each decimal number between 0 and 9 is represented by a four-bit pattern.

#### Natural BCD:

ps://akademi.itu.edu.tr/en/buzluca

| Number: | BCD Code: | Number: | BCD Code: |                                                                                                    |
|---------|-----------|---------|-----------|----------------------------------------------------------------------------------------------------|
| 0:      | 0000      | 5:      | 0101      | Commiss                                                                                                    |
| 1:      | 0001      | 6:      | 0110      | Example:<br>Number: 8 0 5                                                                                                    |
| 2:      | 0010      | 7:      | 0111      |                                                                                                    |
| 3:      | 0011      | 8:      | 1000      | BCD :1000 0000 0101                                                                                                    |
| ۵٠      | 9199      | 9.      | 1001      | Same and the same of the same of the same |

#### It is a redundant code.

Using 4 bits, 16 different code values can be created, but only 10 of them are used.

It is difficult to perform arithmetic operations on BCD numbers.

Therefore, today's computer systems do not use BCD coding to represent numbers.

//akademi.itu.edu.tr/en/buzluca

2011 – 2023 Feza BUZLUCA

Digital Circuits

#### Positional (weighted) Coding:

Each digit of the number has an associated weight.

Natural Binary Coding: Numbers are represented using positional (weighted) coding in binary (base-2).

Example: (unsigned)  $11010 = 1.2^4 + 1.2^3 + 0.2^2 + 1.2^1 + 0.2^0 = 26$ 

The leftmost bit is called the Most Significant Bit - MSB (high-order).

The rightmost bit is called the Least Significant Bit - LSB (low-order).

In today's computers, natural binary coding is used to represent numbers.

Hamming distance: The Hamming distance between two n-bit long code words is the number of bit positions at which the corresponding bits are different.

Example: Hamming distance between 011 and 101 is 2.

Richard Wesley Hamming (1915-1998) Mathematician, USA

Adjacent Codes: Between each pair of successive code words, the Hamming distance is 1 (only one bit changes).

In addition, if the Hamming distance between the first and last code words is 1, then this code is called cyclic (circular).

mi itu edu tr/en/buzluca

© 000 2011 – 2023 Feza BUZLUCA

Digital Circuits

#### Example: A cyclic BCD code (different from natural BCD 1) Number: Code Number Code 0: 0000 5: 1110 0001 1: 6: 1010 2: 0011 1000 3: 0010 8: 1100

Gray Code: A binary (base 2), nonredundant, and cyclic (also adjacent) coding system that represents 2" elements is called a Gray code

Example: A 2-bit Gray code:

0110

Num.: Code: aa • 0: 01 1:

10

The patent of the Gray Code was issued to physicist

0100

Frank Gray in 1953 when he was working at Bell Labs.

os://akademi.itu.edu.tr/en/buzluca/

3:

1.11 @ ⊕ ⊕ © 2011 – 2023 Feza BUZLUCA

Digital Circuits

## Representation of Numbers in Digital Systems (and Computers)

In this course, we will deal with integers.

Representation of the *floating point* numbers will be covered in the Computer Architecture course (See: https://web.itu.edu.tr/buzluca/course.html).

Before coding the numbers, we must decide what type of numbers (unsigned or signed) we will work with.

This is because unsigned and signed numbers are encoded and represented

## Representation of <u>Unsigned</u> Numbers (Integers):

In computers, unsigned integers are represented using "natural binary weighted (positional) coding

n-bit unsigned binary integer:  $a_{n+1} \, a_{n+2} \, \ldots \, a_2 \, a_1 \, a_0$ ,  $a_i \! \in \! B \! = \! \{0,1\}$   $a_{n+1} \! : \! High-order bit "Most Significant Bit - MSB"$ 

a0 : Low-order bit "Least Significant Bit - LSB"

Converting binary to decimal:

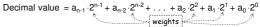

//akademi.itu.edu.tr/en/buzluca/

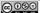

@ **③ ③ ③ ②** 2011 − 2023 Feza BUZLUCA

```
Digital Circuits
                                          License: https://creativecommons.org/licenses/by-nc-nd/4.0/
Representation of <u>Unsigned</u> Integers (cont'd):
Example: 8-bit unsigned integer
(1101\ 0111)_2 = 1.2^7 + 1.2^6 + 0.2^5 + 1.2^4 + 0.2^3 + 1.2^2 + 1.2^1 + 1.2^0 = 215_{10}
Converting decimal to binary:
Example: 215<sub>10</sub>
215/2 = 107 remainder 1 (low-order bit "Least Significant Bit - LSB") last (rightmost) bit 107/2 = 53 remainder 1 53/2 = 26 remainder 1 26/2 = 13 remainder 0
 13/2 = 6

6/2 = 3

3/2 = 1
               remainder
               remainder
               remainder
  1/2 = 0 remainder 1 (high-order bit "Most Significant Bit - MSB") first (leftmost) bit
The largest unsigned integer that can be represented with n bits: 2^n - 1
Example:
For n=8, largest unsigned integer is 1111 1111_2 = 255_{10}
The smallest unsigned integer that can be represented with 8 bits: 0
0000\ 0000_2 = 0_{10}
nttps://akademi.itu.edu.tr/en/buzluca/
                                                    (a) ⊕ (b) ⊕ 2011 – 2023 Feza BUZLUCA
                                                                                               1.13
```

```
Representation of <u>Signed</u> Numbers (Integers):
 The (high-order) most significant bit denotes the sign of the number.

Positive numbers start with a "0",
Negative numbers start with a "1".

 Positive integers:
 In computers, \textbf{positive} integers are represented (like unsigned integers) using
 "natural binary weighted (positional) coding".
 Remember: Positive binary numbers must start with 0.
 Examples of Positive Numbers:
8-bit +5<sub>10</sub>
8-bit +100<sub>10</sub>
                    : 0000 0101
                    : 0110 0100
4-bit +5<sub>10</sub>
                    : 0101
4-bit +7<sub>10</sub>
                    : 0111
The range of positive signed integers that can be represented with n bits:
         00...00 to 01...11 (n bits) (Decimal: 0 to +2^{n-1}-1)
Example: n=8
```

The range of **positive signed** integers that can be represented with 8 bits:

@ **(1)** 2011 − 2023 Feza BUZLUCA

0000 0000 to 0111 1111 (Decimal: 0 to +127)

https://akademi.itu.edu.tr/en/buzluca/

# Digital Circuits Negative integers: Negative integers are represented using 2's complement. In this representation, negative integers are represented by the 2's complement of the positive number (absolute value). To obtain the 2's complement: • First, invert (1's complement) the number. Change 0 to 1, 1 to 0. Then, add 1 to the inverted number. 2's complement of $(A) = \overline{A} + 1$ $\overline{A}$ denotes 1's complement of A. The 2's complement representation makes adding or subtracting two numbers easy without sign and magnitude checks. This coding system makes it possible to perform subtraction using circuitry designed only for addition (we will see adder and subtracter circuits). Thus, it simplifies the design of digital circuits for arithmetic operations.

Examples of Negative Numbers: 4-bit +7<sub>10</sub> 1's complement 8-bit +6<sub>10</sub> : **0**000 0110 1's complement : 1111 1001 : 0111 : 1000 Add 1 Add 1 : <u>+ 1</u> : **1**001 Result -7<sub>10</sub> : 1111 1010 Result -610 ://akademi.itu.edu.tr/en/buzluca 1.15

ttps://akademi.itu.edu.tr/en/buzluca/ ttp://www.buzluca.info

(a) ⊕ (b) (b) 2011 – 2023 Feza BUZLUCA

```
Digital Circuits
2's complement system (cont'd):
Taking the 2's complement of a number changes the sign of the number.
Taking the 2's complement of a negative number makes it positive (see 1.17 for
2's complement operation:
        positive → negative
                                 It will be updated on slide 1.18.
         negative → positive
Example: Making a negative number positive:
                                                           Examine the programs integer_interpret_8.cpp
 8-bit -6<sub>10</sub>
1's complement
                            : 1111 1010
                            :0000 0101
                                                           and
 Add 1
                                                           integer_interpret_16.cpp
                            : 0000 0110
 Result: +610
The range of negative signed integers that can be represented with n bits:
         10...00 to 11...11 (n bits) Decimal: (-2^{n-1} \text{ to } -1)
Example: n=8
The range of negative signed integers that can be represented with \, 8 \, \text{bits} \colon
         1000 0000 to 1111 1111 Decimal: (-128 to -1)
                                             ©©© 2011 – 2023 Feza BUZLUCA
```

```
Digital Circuits
     Special cases in 2's complement representation
 The negative integer with the largest absolute value (-8 in the case of 4 bits) is
 a special case in 2's complement representation.
 Remember: Using n bits, we can represent signed decimal numbers between
                    -2^{n-1} and +(2^{n-1}-1).
 For example, using 4 bits, we can represent signed decimal numbers between
                       -8 and +7.
 The number -8 can be represented with 4 bits: -8 = 1000.
 However, +8 cannot be represented with 4 bits.
 If we take the 2's complement of 1000 (-8) to obtain +8, the result is 1000.
 However, 1000 cannot be a positive number because it starts with 1.
    4-bit -8<sub>10</sub>
1's complement
                              : 1000
                               0111
     Add 1
If we take the 2's complement of 4-bit "-8", we find its 4-bit magnitude (unsigned),
i.e., 1000 = (unsigned) 8 (special case for 4 bits)
```

Digital Circuits Special cases in 2's complement representation (cont'd) To obtain the 2's complement 4-bit binary number for the decimal number -8, we also start with the 4-bit magnitude (unsigned absolute value) of 8. We start with the unsigned absolute value of 8. Its UNSIGNED 4-bit binary number equivalent is 1000. 8 (4-bit magnitude) : 1000 1's complement : 0111 Add 1 Result: -8 (4-bit) : 1000 Based on this information we can update the explanation about the 2's complement operation (given in slide 1.16) as follows: 2's complement operation: unsigned magnitude  $\rightarrow$  negative negative  $\rightarrow$  unsigned magnitude https://akademi.itu.edu.tr/en/buzluca/ http://www.buzluca.info @ **① ③ ⑤** 2011 − 2023 Feza BUZLUCA

Digital Circuits

License: https://creativecommons.org/licenses/by-nc-nd/4.0/

#### Representing signed numbers on a circular graphic:

We can represent signed numbers on a number wheel. **Example:** 4-bit numbers:

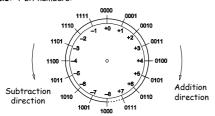

Using 4 bits, we can generate 16 codewords and thus represent 16 integers. When we use the 2's complement method, 8 of the codewords represent positive integers (including 0): 0000 - 0111.

The remaining 8 codewords represent negative integers: 1111 - 1000.

https://akademi.itu.edu.tr/en/buzluca/

@ **(1)** 2011 − 2023 Feza BUZLUCA

1.19

#### Extension (Sign Extension) of Binary Numbers

In digital systems, a certain number of bits (memory locations) are allocated for binary numbers, e.g., 16 bits, 32 bits, etc.

- In some cases, it is necessary to write a number to a memory space with more bits than necessary (for example, 8-bit number to 16-bit memory).
- · Sometimes, it is necessary to operate on two numbers of different lengths.

In such cases, the shorter number is extended (word length is increased).

For example, extension from 4 bits to 8 bits or from 8 bits to 16 bits.

The extension operation is different for unsigned and signed numbers.

Unsigned Numbers: The high-order part of the binary number is filled with "0"s.

Example: 4-bit 3<sub>10</sub> = 0011 8-bit 3<sub>10</sub> = 0000 0011 Example: 4-bit 9<sub>10</sub> = 1001 8-bit 9<sub>10</sub> = 0000 1001

Signed Numbers: The high-order part of the binary number is filled with the value of the sign bit. This operation is called sign extension.

Example: 4-bit +3<sub>10</sub> = 0011 8-bit +3<sub>10</sub> = 0000 0011 Example: 4-bit -7<sub>10</sub> = 1001 Example: 4-bit -1<sub>10</sub> = 1111 8-bit -1<sub>10</sub> = 1111 1001 8-bit -1<sub>10</sub> = 1111 1111

https://akademi.itu.edu.tr/en/buzluca/

@ ① ⑤ © 2011 − 2023 Feza BUZLUCA 1.20

| Digital Circuits                                                                                                    |             |              |      |
|----------------------------------------------------------------------------------------------------|-------------|--------------|------|
| Hexadecimal (Base-16) Numbers                                                                                             | Decima      | l Binary     | Hex. |
| Binary numbers are necessary because digital circuits                                                                     | 0           | 0000         | 0    |
| can directly process binary values.                                                                                       | 1           | 0001         | 1    |
| However, it is difficult for humans to work with large                                                                    | 2           | 0010         | 2    |
| numbers of bits in even relatively small binary                                                                           | 3           | 0011         | 3    |
| numbers. (Example: 1110010001011010)                                                                                      | 4           | 0100         | 4    |
| Therefore, for documentation (to write and read easily), hexadecimal (base-16) numbers are used.                          | 5           | 0101         | 5    |
|                                                                                                    | 6           | 0110         | 6    |
| Converting from binary to hexadecimal is easy:                                                                            | 7           | 0111         | 7    |
| <ul> <li>Each hex. digit maps to 4 bits. See the table.</li> <li>Separate binary number into groups of 4 bits.</li> </ul> | 8           | 1000         | 8    |
| Find the single hexadecimal digit that corresponds                                                                        | 9           | 1001         | 9    |
| to each group of 4 bits.                                                                                                  | 10          | 1010         | Α    |
| Example:                                                                                                    | 11          | 1011         | В    |
| 01011101 <sub>2</sub> = 0101 1101 (Binary)                                                                                | 12          | 1100         | C    |
| = 5 D (Hexadecimal)                                                                                                    | 13          | 1101         | D    |
| Example:                                                                                                    | 14          | 1110         | E    |
| \$87 = 1000 0111 <sub>2</sub>                                                                                             | 15          | 1111         | F    |
| Hexadecimal → Binary                                                                                                    |             |              |      |
| To express hexadecimal numbers, the symbols \$ and h                                                                      | are usual   | ly used.     |      |
| Example: \$5D , \$87 or 5Dh , 87h.                                                                                        |             |              |      |
| http://akademi.itu.edu.tr/en/buzluca/<br>http://www.buzluca.info                                                          | 2011 – 2023 | Feza BUZLUCA | 1.21 |

#### Addition and Subtraction Operations in Digital Systems

In computers, the  $Arithmetic\ Logic\ Unit\ (ALU)$  performs the integer arithmetic operations.

As an advantage of 2's complement representation, integer addition and subtraction operations are performed on unsigned and signed numbers in the same way.

However, the result is interpreted differently for unsigned and signed numbers. Before an operation on numbers of different lengths, a sign extension is necessary Remember: The extension operations are different for unsigned and signed numbers.

#### Addition:

The result of the addition of two bits (a and b) is a 2-bit number.

The LSB of the result is the 1-bit sum, and the MSB is the

The rules of binary addition are given in the table on the right.

a b Carry Sum 0+0 0 0 0+1Λ 1 1+0 0 1+1 0

@ **1** ⊕ **1** ⊕ **1** ⊕ **1** ⊕ **2** ⊕ **1** ⊕ **2** ⊕ **1** ⊕ **2** ⊕ **1** ⊕ **2** ⊕ **1** ⊕ **2** ⊕ **2** ⊕ **1** ⊕ **2** ⊕ **2** 

Digital Circuits

## Addition:

# **Unsigned Integers:**

The result of the addition of two n-bit unsigned numbers can be a (n+1)-bit number The (n+1)st bit is called the carry

Examples: Addition of two 8-bit unsigned numbers

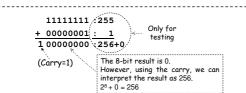

tos://akademi.itu.edu.tr/en/buzluca

€ 2011 – 2023 Feza BUZLUCA

1.23

Digital Circuits

## Addition:

# Signed Integers:

- The operation is performed as with unsigned numbers, but the result is interpreted differently.
- As an advantage of 2's complement representation, adding 2's-complement numbers requires no special processing even if the operands have opposite signs.
- If an  $(n+1)^{st}$  bit arises as a result of adding two n-bit signed numbers, this bit is ianored.

Examples: Addition of 8-bit signed numbers

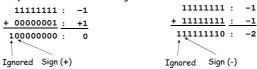

- While working with n-bit numbers, the sign bit is always the most significant bit (counting from right to left), i.e., the  $n^{th}$  bit, not the  $(n+1)^{st}$  one.
- The  $(n+1)^{s+}$  bit is the carry bit.

@ ① ⑤ ② 2011 – 2023 Feza BUZLUCA 1.24

License: https://creativecommons.org/licenses/by-nc-nd/4.0/

#### Overflow (signed integers):

The result of the addition of n-bit signed numbers can be too large for the binary system to represent (greater than n bits).

For example, with 8 bits, we can represent signed numbers between -128 and +127. If the result is out of this range, an overflow occurs.

The existence of overflow after addition can be detected by checking the signs of the operands and the result.

In an addition operation, overflow can occur in two cases:

positive + positive → negative and negative + negative → positive

#### Examples:

10000000:-128 01111111:+127 + 00000010: +2 + 11111111: -1

10000001: Cannot be represented 101111111: Cannot be represented Both operands are positive. Both operands are negative.

The result is negative. The result is positive. There is an overflow. There is an overflow. Note: (n+1)st bit is zero Note: (n+1)st bit is one It is ignored.

It is ignored.

Examine the program https://akademi.itu.edu.tr/en/buzluca integer\_overflow.cpp

1000 2011 - 2023 Feza BUZLUCA 1.25 Digital Circuits

#### Subtraction:

- Computers usually use the method of complements to implement subtraction.
  2's complement of the second operand is added to the first number.

$$A - B = A + (-B)$$

$$= A + 2's complement (B)$$

$$= A + \overline{B} + 1$$

So, only one addition circuit is sufficient to perform both addition and subtraction (benefit of 2's complement system).

In Section 5, we will cover addition and subtraction circuits.

Like addition, subtraction operations are performed on unsigned and signed numbers in the same way (because of 2's complement representation). However, the interpretation of the result is different for unsigned and signed numbers

https://akademi.itu.edu.tr/en/buzluca/

@ 090 2011 - 2023 Feza BUZLUCA

1.26

Digital Circuits Subtraction (cont'd): Unsigned Integers: If the result of subtracting two n-bit unsigned numbers, performed using 2's complement, is a (n+1)-bit number (there is a carry), then there is  $\frac{no}{n}$  borrow, and the result is valid If the  $(n+1)^{st}$  bit of the result is zero (no carry), the first operand is smaller than the second, and there is a borrow. Carry = 1  $\rightarrow$  no borrow Carry = 0  $\rightarrow$  borrow Examine the program Examples: Subtraction of 8-bit unsigned numbers borrow.cpp 00000101: 5 00000101: 5 2's complement + 11111111:-1 00000001: 1 →100000100: 4 Carry=1 : No Borrow 00000001: 1 00000001: 1 00000101: 5 2's complement + 11111011:-5 →011111100: Cannot be represented No Carry: Borrow

Digital Circuits Subtraction (cont'd): Signed Integers: Subtraction on signed integers is also performed using 2's complement. The carry bit is ignored. To determine its decimal Example: equivalent, we take its 2's complement first 00000101: +5 00001100:+12 2's complement + 11110100:-12 11111001: 2's comp.:00000111:-7 Sign 1, result: negative Overflow: Just as in addition, an overflow can occur in subtracting signed numbers. In subtraction, overflow can occur in two cases:  $pos.-neg. \rightarrow neg.$ and neg. – pos. → pos. Example: 11111101: -3 11111101: -3 101111110: cannot be represented Neg. - pos. = pos. ⇒ Overflow Sign:0, result: positive. emi.itu.edu.tr/en/buzluca/ © 000 2011 − 2023 Feza BUZLUCA

Digital Circuits

## Comparing integers:

//akademi.itu.edu.tr/en/buzluca

The subtraction operation is used to compare two integers.

After the operation R = A - B, related flags (status bits: carry, overflow) are checked.

# Unsigned Integers:

| Result (R) | Carry , Borrow    | Comparison        |
|------------|-------------------|-------------------|
| =0         | X (not important) | A=B               |
| ≠0         | Carry = 1, NO     | A>B               |
| ≠0         | Carry = 0, YES    | A <b< td=""></b<> |

#### Signed Integers:

| Olginea zimeger 5. |                   |                   |
|--------------------|-------------------|-------------------|
| Result (R)         | Overflow          | Comparison        |
| =0                 | X (not important) | A=B               |
| Positive, ≠0       | NO                | A>B               |
| Negative           | NO                | A <b< td=""></b<> |
| Positive           | YES <             | A <b< td=""></b<> |
| Negative           | YES .             | A>B               |

Because of overflow, the sign of the result is not

2011 – 2023 Feza BUZLUCA

://akademi.itu.edu.tr/en/buzluca/ /www.buzluca.info

(a) ⊕ (b) ⊕ 2011 – 2023 Feza BUZLUCA

Digital Circuits

# Summary of Carry, Borrow, Overflow

Carry: It can occur in the addition of unsigned numbers.

It indicates that the result cannot be represented with n bits, and an (n+1)st bit is

Borrow: It can occur in the subtraction of <u>unsigned</u> numbers (A - B).

It indicates that the first number (A) is smaller than the second one (B, the number being subtracted), i.e., A < B.

The result cannot be represented with unsigned numbers.

If the result of the subtraction using 2's complement is an n-bit number (no carry) then there is a borrow, and the result is invalid.

Overflow: It can occur only on signed numbers in addition and subtraction

It indicates that the result cannot be represented with n bits.

Overflow can be detected by checking the signs of operands and the result. There is an overflow in the following cases:

> pos. + pos.  $\rightarrow$  neg. pos. - neg. → neg. neg. + neg.  $\rightarrow$  pos.  $neq. - pos. \rightarrow pos.$

ttps://akademi.itu.edu.tr/en/buzluca/ ttp://www.buzluca.info

€ 10 11 – 2023 Feza BUZLUCA

| Summary of Carry, Borrow, Overflow |                                                                                                    |                                                                                                    |                                                                                                    |  |  |
|------------------------------------|----------------------------------------------------------------------------------------------------|----------------------------------------------------------------------------------------------------|----------------------------------------------------------------------------------------------------|--|--|
|                                    | Un                                                                                                    | signed                                                                                             | Signed                                                                                                    |  |  |
| Event                              | Carry                                                                                                   | Borrow                                                                                             | Overflow                                                                                                    |  |  |
| Affected<br>Operation              | Addition<br>n-bit integers                                                                              | Subtraction<br>n-bit integers                                                                      | Addition/Subtraction<br>n-bit integers                                                                        |  |  |
| Meaning                            | The result cannot<br>be represented<br>with n bits.<br>Carry can be used<br>to interpret the<br>result. | A < B,<br>The result cannot be<br>represented with<br>unsigned numbers.                            | The result cannot be represented with n bits. The sign of the result is inverted.                             |  |  |
| Detection                          | (n+1)st bit of the<br>result is 1.<br>Carry = 1                                                         | If the result is an n-bit<br>number (Carry=0),<br>there is a borrow, and<br>the result is invalid. | Check the signs of operands and the result pos. + pos> neg. pos neg> neg. neg. + neg> pos. neg pos. ops> pos. |  |  |